## Тип 3 - событие

- [Описание работысобытия на примере StreamStatusEvent](#page-0-0)
- [Обработка ошибок](#page-1-0)

## <span id="page-0-0"></span>Описание работысобытия на примере StreamStatusEvent

REST-метод StreamStatusEvent относится к событиям. События происходят внутри WCS-сервера и используются для передачи статусов тех или иных операций.

Например, событие StreamStatusEvent используется для передачи статусов операций, связанных с видеопотоками, такими как stream.play(), stream.publish(), stream.snapshot().

Действительно, если мы публикуем, воспроизводим видеопоток или делаем его снимок, мы должны знать его статус для того, чтобы управлять таким потоком.

Web-серверне можетаутентифицировать (запретить или разрешить)событиеи просто принимает его, например для сохранения информации о потоке в базе данных.

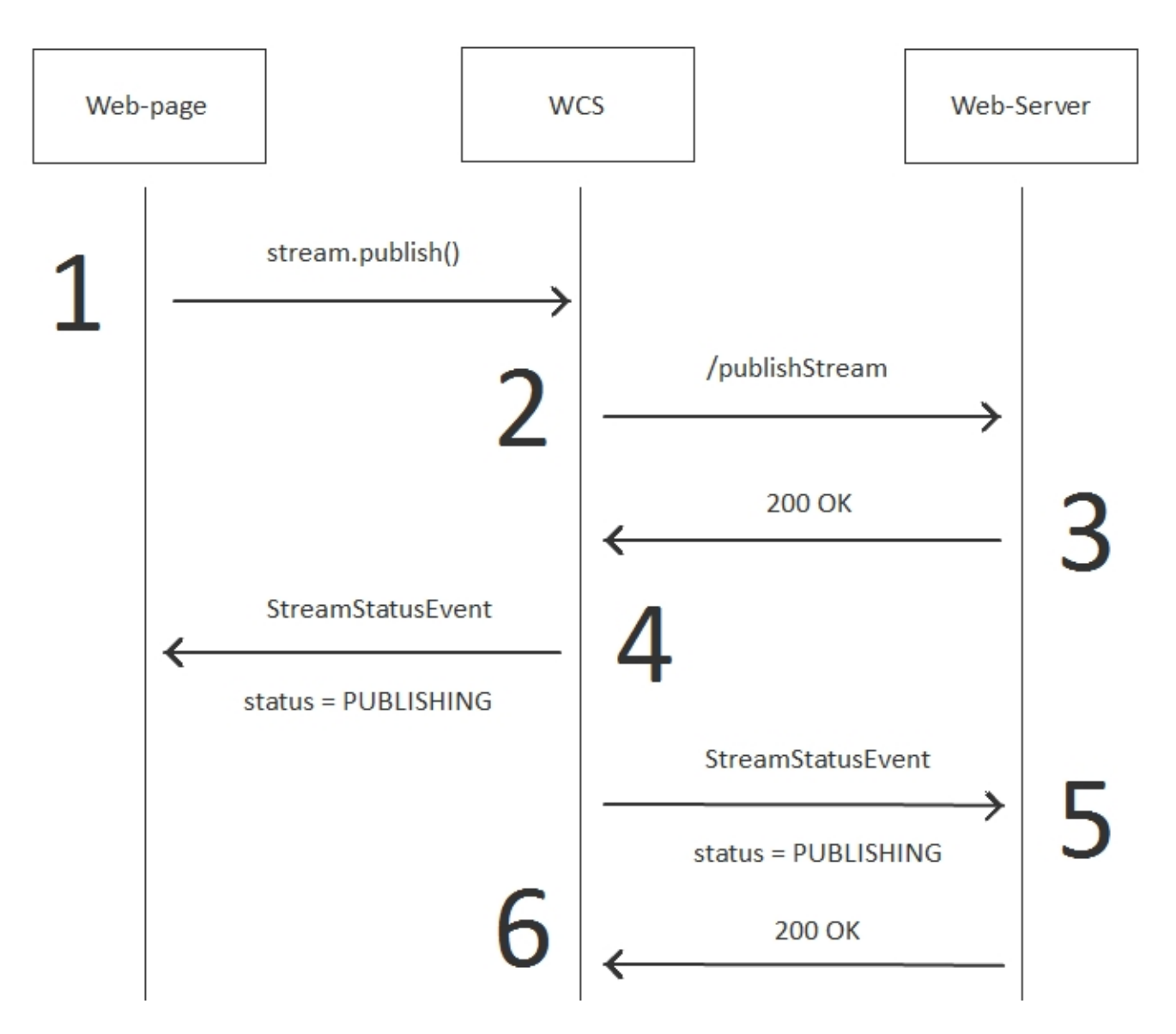

Из этой диаграммы видно, что событие StreamStatusEvent идет по двум направлениям:

- 1. На клиента шаг 4
- 2. На web-сервер шаг 5

Пример:

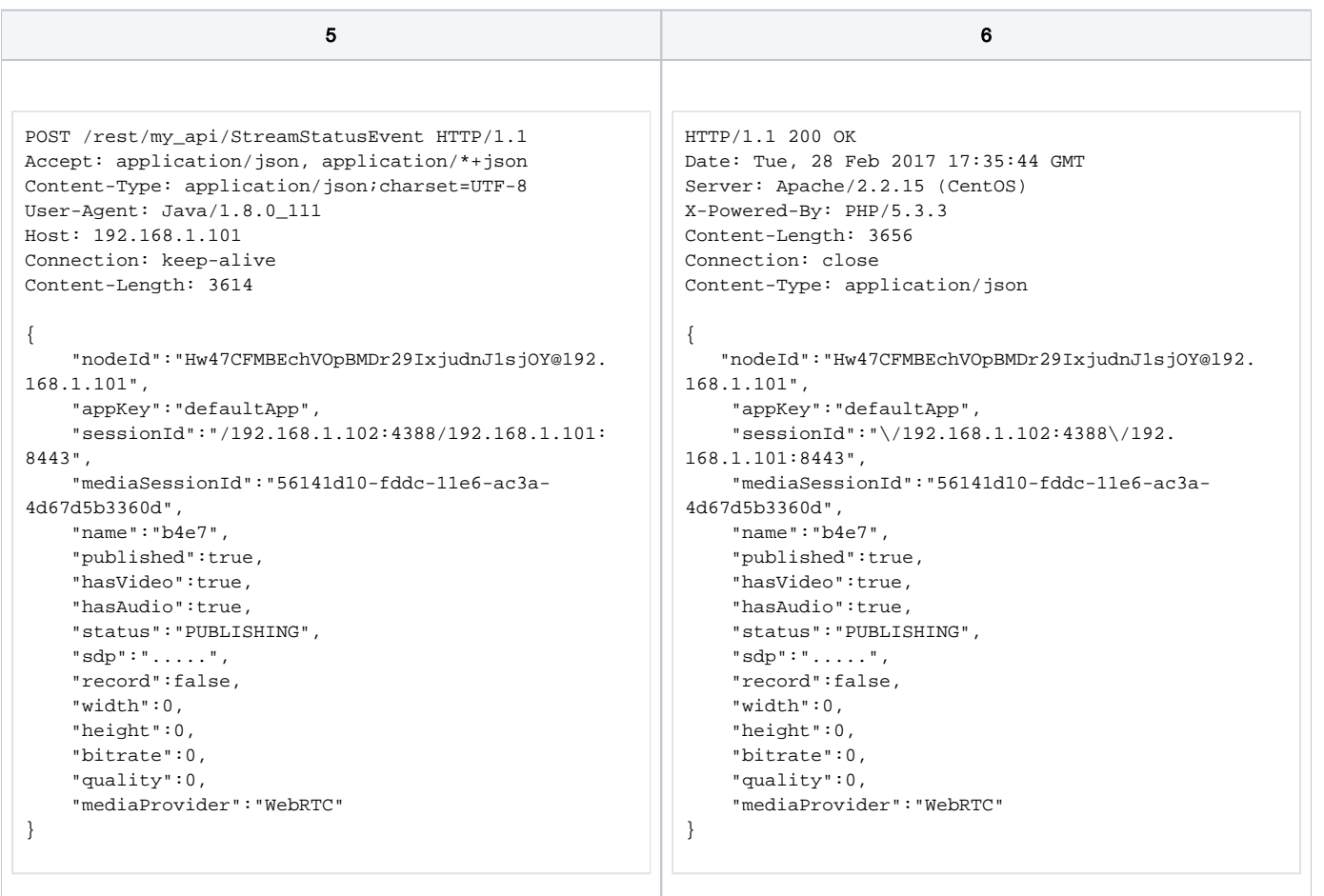

## <span id="page-1-0"></span>Обработка ошибок

По-умолчанию, WCS не проверяет статус ответа на вызов REST-метода**/StreamStatusEvent**. Т.е. если web-сервер вернет HTTP статус ошибки 403 или 500 или любой другой, то WCS это проигнорирует.

Чтобы WCS прореагировал на такую ошибку, нужно выставить restOnError: FAIL в настройках метода**StreamStatusEvent**при создании подключения в конфигеrestClientConfig.

В этом случае на клиента будет отправлено отдельное событие ErrorEvent и клиент будет оповещен об ошибке.

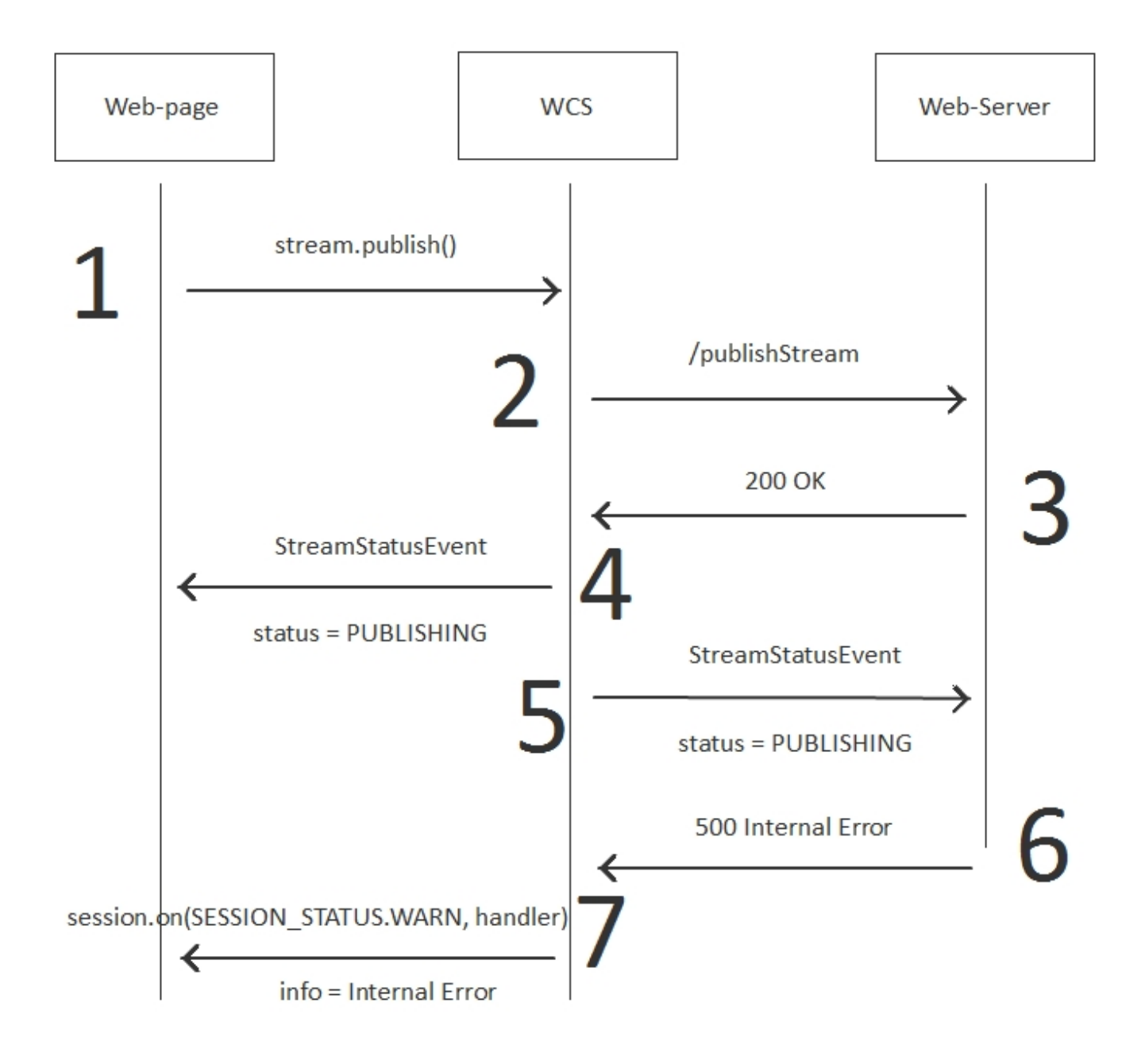

На шаге 6 web-сервер возвращает HTTP статус 500 Internal Error в ответ на вызов метода /StreamStatusEvent. WCS сервер на шаге 7 уведомляет клиента о возникшей ошибке.

Пример:

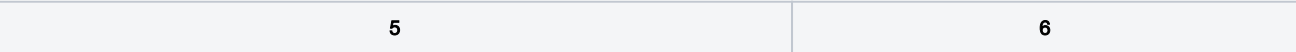

```
POST /rest/my_api/StreamStatusEvent HTTP/1.1
Accept: application/json, application/*+json
Content-Type: application/json;charset=UTF-8
User-Agent: Java/1.8.0_111
Host: 192.168.1.101
Connection: keep-alive
Content-Length: 3624
{
     "nodeId":"Hw47CFMBEchVOpBMDr29IxjudnJ1sjOY@192.168.1.101",
     "appKey":"defaultApp",
     "sessionId":"/192.168.1.102:25301/192.168.1.101:8443",
     "mediaSessionId":"e9c002d0-fde2-11e6-a2bf-c99492323844",
     "name":"dc6a",
    "published":true,
    "hasVideo":true,
    "hasAudio":true,
     "status":"PUBLISHING",
     "sdp":".....",
     "record":false,
     "width":0,
     "height":0,
     "bitrate":0,
     "quality":0,
     "mediaProvider":"WebRTC"
}
                                                                   HTTP/1.1 500 Internal Server Error
                                                                   Date: Tue, 28 Feb 2017 18:22:49 GMT
                                                                   Server: Apache/2.2.15 (CentOS)
                                                                   X-Powered-By: PHP/5.3.3
                                                                    : 
                                                                   Content-Length: 0
                                                                   Connection: close
                                                                   Content-Type: text/html; charset=UTF-8
```